Subject : Data structure Topic: Infix to postfix conversion Name of the teacher: Lisna Thomas Academic year: 2020-2021

### **INFIX NOTATION**

- Infix notation is the common arithmetic and logical formula notation, in which operators are written infix-style between the operands they act on
- \* E.g. **A + B**

### **POSTFIX NOTATION**

\* In Postfix notation, the **operator** comes **after the Operand**.

★ For example, the Infix expression A+B will be written as AB+ in its Postfix Notation.

\* Postfix is also called 'Reverse Polish Notation'

### **PREFIX NOTATION**

\* In Prefix notation, the **operator** comes **before the operand**.

★ The Infix expression A+B will be written as +AB in its Prefix Notation.

\* Prefix is also called 'Polish Notation'

### **CONVERSION FROM INFIX TO POSTFIX ALGORITHM**

Step1

Scan the Infix expression from left to right for tokens
(Operators, Operands & Parentheses) and perform the steps 2

to 5 for each token in the Expression

Step2

\* If token is **operand**, **Append it** in postfix expression

Step3

\* If token is a left parentheses "(", push it in stack.

### Step4

\* If token is an **operator**,

> Pop all the operators which are of higher or equal precedence then the incoming token and append them (in the same order) to the output Expression.

After popping out all such operators, push the new token on stack.

### Step5

\* If ")" right parentheses is found,

> Pop all the operators from the Stack and append them to Output String, till you encounter the Opening Parenthesis "(".

> Pop the left parenthesis but don't append it to the output string (Postfix notation does not have brackets).

Step6

\* When all tokens of Infix expression have been scanned. Pop all the elements from the stack and append them to the Output String.

\* The Output string is the Corresponding **Postfix Notation**.

 $\star$  Let the incoming the Infix expression be:

```
A * (B + C) – D / E
```

Stage 1: Stack is empty and we only have the Infix

Expression.

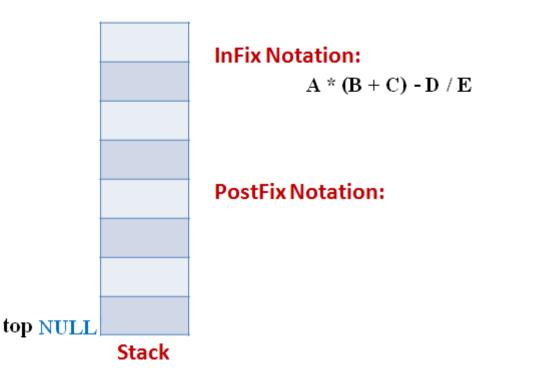

### Stage 2

**\*** The first token is **Operand A** Operands are Appended to the

Output as it is.

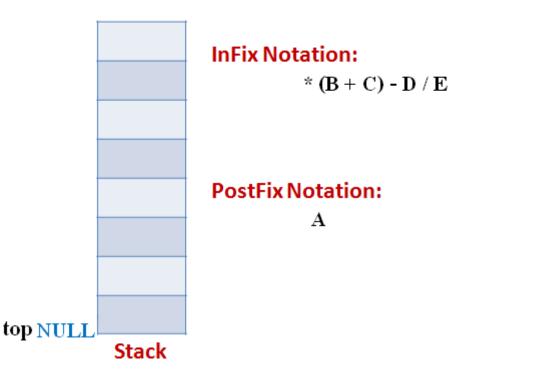

### Stage 3

- \* Next token is \* Since Stack is empty (top==NULL) it is
  - pushed into the Stack

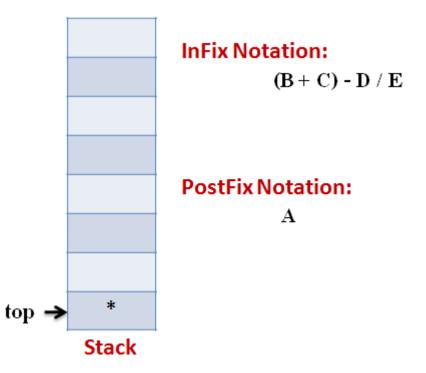

### EXAMPLE Stage 4

 $\star$  Next token is ( the precedence of open-parenthesis, when it is to go

inside, is maximum.

\* But when another operator is to come on the top of ,,,,then its

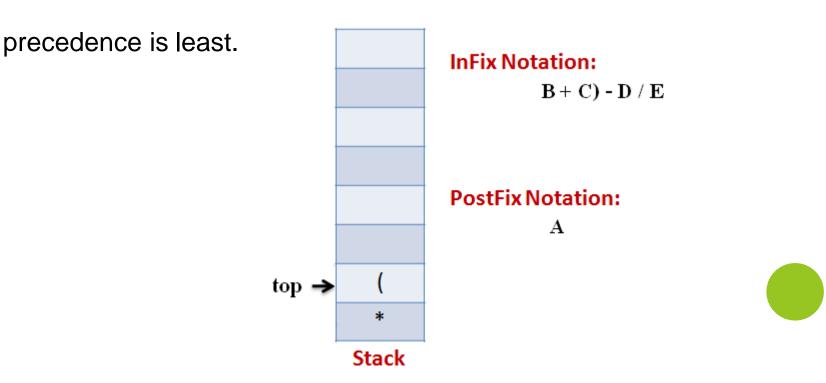

#### Stage 5

 $\star$  Next token, **B** is an operand which will go to the Output expression

as it is

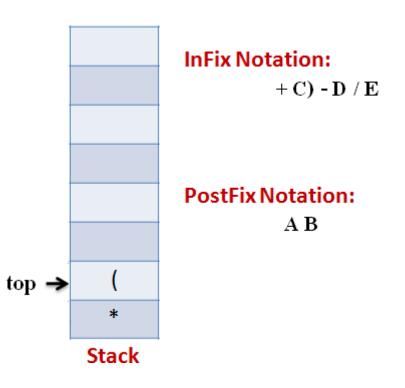

#### Stage 6

\* Next token, + is operator, We consider the precedence of top

element in the Stack, "('. The outgoing precedence of open

parenthesis is the least (refer point 4. Above). So + gets pushed into

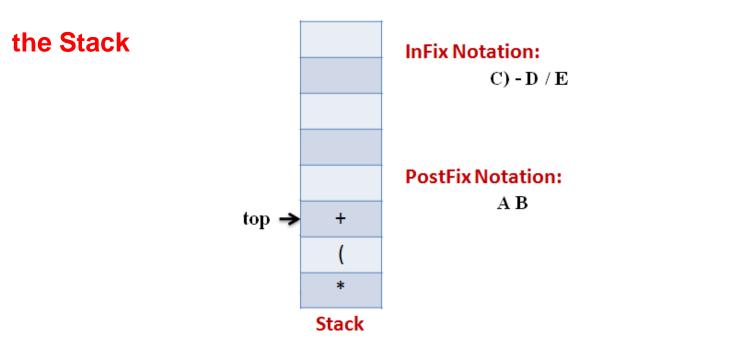

#### Stage 7

★ Next token, **C**, is appended to the output

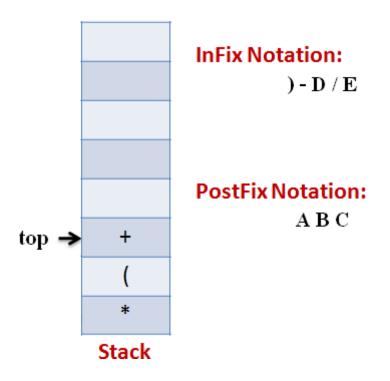

#### Stage 8

\* Next token ), means that pop all the elements from Stack and

append them to the output expression till we read an opening

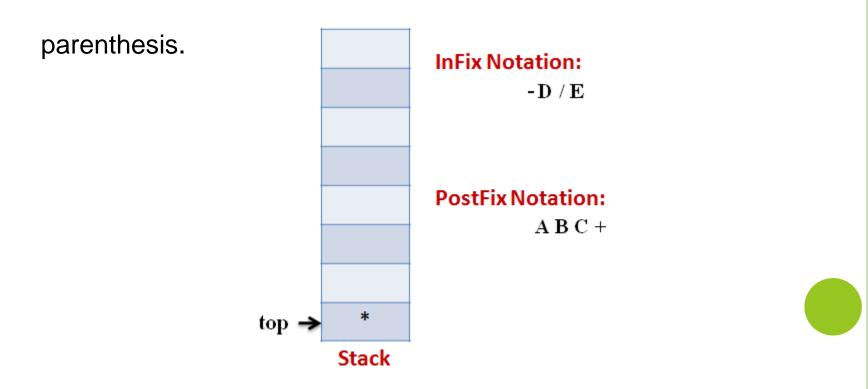

### Stage 9

\* Next token, -, is an operator. The precedence of operator on the top

of Stack "\* is more than that of Minus. So we pop multiply and

append it to output expression. Then push minus in the Stack.

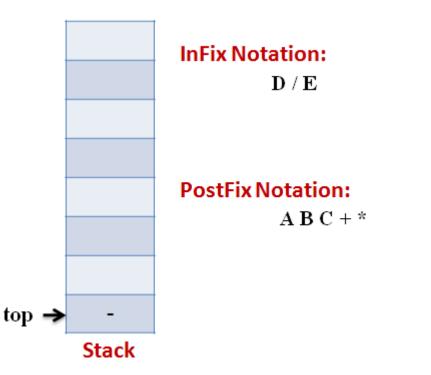

#### Stage 10

\* Next, Operand 'D' gets appended to the output.

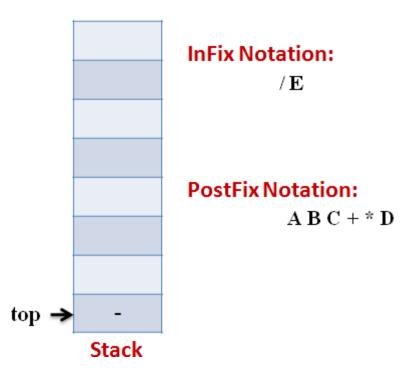

### Stage 11

**\*** Next, we will insert the **division** operator into the Stack because its

precedence is more than that of minus.

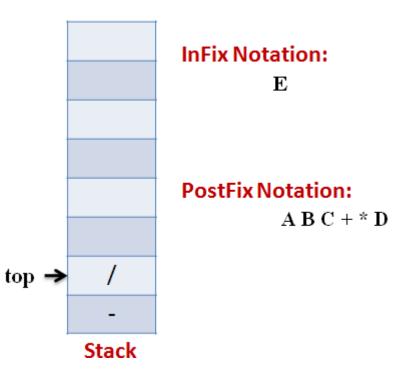

#### Stage 12

\* The last token, E, is an operand, so we **insert it to the output** 

Expression as it is.

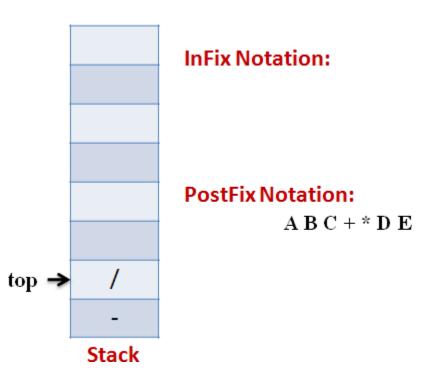

#### Stage 13

\* The input Expression is complete now. So we pop the Stack and

Append it to the Output Expression as we pop it.

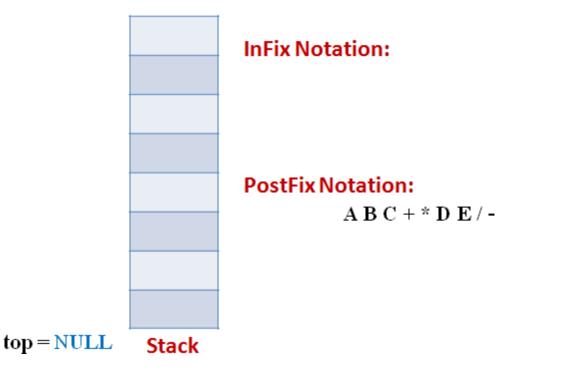

# THE END

### ..... Thank You .....

www.ustudy.in